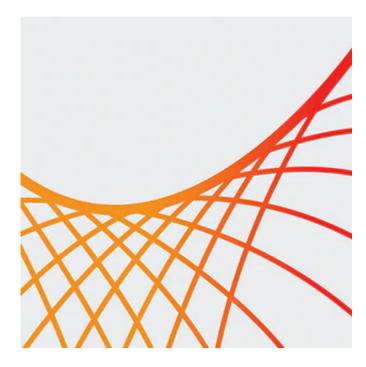

# Oracle WebLogic Server 12c: Administration I

This Oracle WebLogic Server 12c: Administration I training teaches you how to install and configure Oracle WebLogic Server 12c. It gives administrators an overview of the basic concepts and architecture of WebLogic Server.

### Learn how to:

- Install, configure, and administer Oracle WebLogic Server
- Monitor domain resources
- Deploy applications
- Create a domain
- Start servers
- Monitor domain resources
- Set up and use node manager
- Deploy applications
- Deploy share libraries and associated applications
- Configure database resources
- Configure a cluster

#### Benefits to You

After taking this course, you'll be able to improve the performance and scalability of your organization's applications and services with the #1 application server. You'll simplify deployment and significantly improve time-to-market.

# **Prerequisites**

- Some experience using basic Linux commands
- Some system administration experience

### **Audience**

- Administrator
- Developer
- System Integrator
- Systems Administrator

### **Objectives**

- Install WebLogic Server 12c
- Deploy applications to WebLogic Server
- Deploy share libraries and application that use them to WebLogic Server
- Backup and restore a WebLogic Server domain
- Create a WebLogic Server domain
- Configure and monitor WebLogic Server
- Configure WebLogic Server database resources
- Create and configure a WebLogic Server cluster
- Configure WebLogic Server's authentication provider

## **Topics**

- WebLogic Server Overview
  - WebLogic Server Architecture
  - Application Services
  - Administration Tools
  - Java Cloud Service
- Installing and Patching WebLogic Server
  - Installing WebLogic Server
  - Patching WebLogic Server
  - Zero Downtime Patching
- Creating Domains
  - Domain Planning
  - Domain Modes
  - Domain Creation Tools
  - Domain Templates
  - Using the Configuration Wizard
  - Multitenancy concepts
- Starting Servers
  - Server Lifecycle
  - Starting and Stopping Servers
  - Domain scripts
  - Customizing Domain Scripts
  - Restarting Failed Servers
- Using the Administration Console
  - Using the Administration Console for Configuration
  - Change Management Architecture
  - Creating and Modifying Managed Servers
  - Enterprise Manager Cloud Control
- Configuring JDBC
  - JDBC Review
  - Datasource Types
  - Configuring a JDBC Data Source
  - JDBC and RAC
  - Connection Pools
- Monitoring a Domain

- Working with WebLogic Server Logs
- Monitoring WebLogic Server
- JMX, MBeans and Monitoring
- Monitoring Dashboards
- Node Manager
  - Node Manager Concepts
  - Configuring and Using Node Manager
  - Node Manager Setup Tasks
  - Node Manager and Scripting
  - Node Manager Best Practices
- Deploying Applications
  - Deployment Overview and Lifecycle
  - Deployment Descriptor Concepts
  - WebLogic Deployment Tools
  - Deploying an Application
  - Load Testing an Application
- (Ed 3 ILT & LVC only, coming in March 2020) Shared Java EE Libraries
  - Shared Java EE Library Concepts
  - Deploying a Shared Library
- Network Channels and Virtual Hosts
  - Configuring a Network Channel
  - Configuring the Admin Port
  - Creating a Virtual Host
- Clusters: Overview, Create, & Config
  - Clustering Review
  - Configuring a Cluster
  - Configuring a Dynamic Cluster
- Clusters: Proxies & Sessions
  - Web-tier and Cluster Proxies
  - Oracle Traffic Director and Oracle HTTP Server
  - Configuring a Cluster Proxy
  - Configuring Replication Groups
- Clusters: Communication, Planning & Troubleshooting
  - Cluster Communication Concepts
  - Multicast and Unicast
  - Replication Channels
  - Scaling and Troubleshooting Clusters
- Transactions
  - Transaction Overview
  - Configuring Transaction Persistence
  - Transaction Logs
  - Transactions and Persistent Stores
  - Monitoring Transactions
- WebLogic Server Security
  - WebLogic Security Architecture
  - Configuring an Authentication Provider
  - LDAP Authentication
  - Troubleshooting Authentication
- Backing Up a Domain and Upgrading WebLogic Server
  - Backup/Recovery Concepts
  - Backup Types
  - Backing Up and Restoring a Domain